## **CCTM Supplier Rate Card Upload Errors**

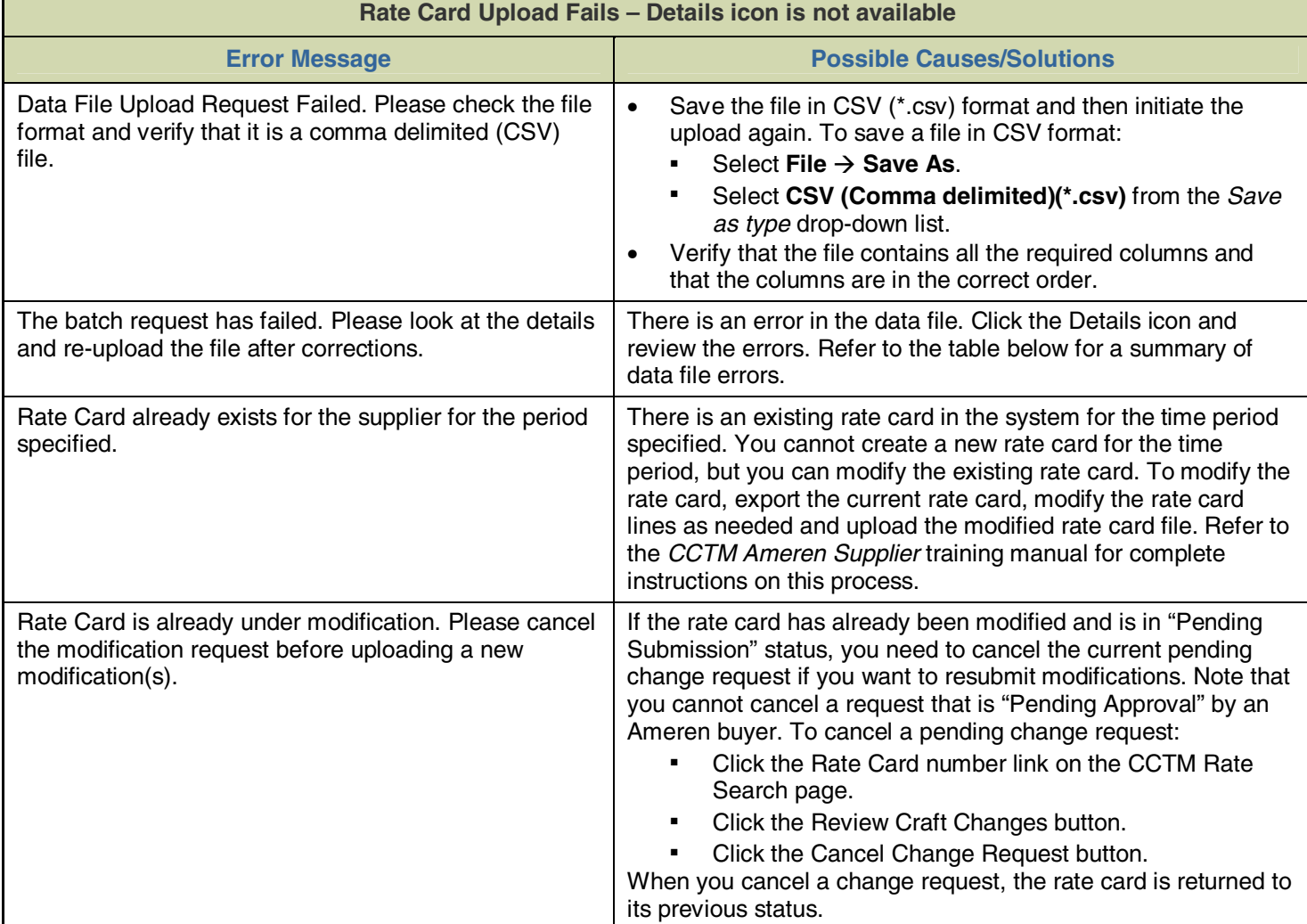

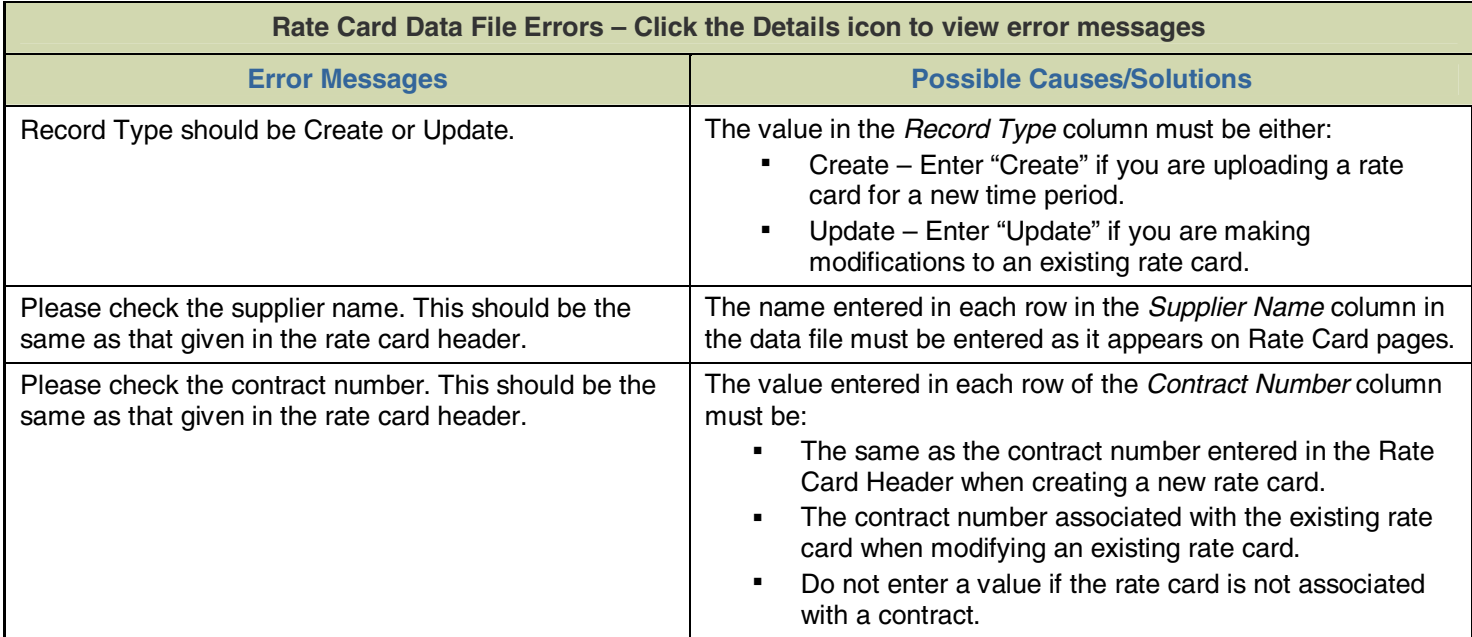

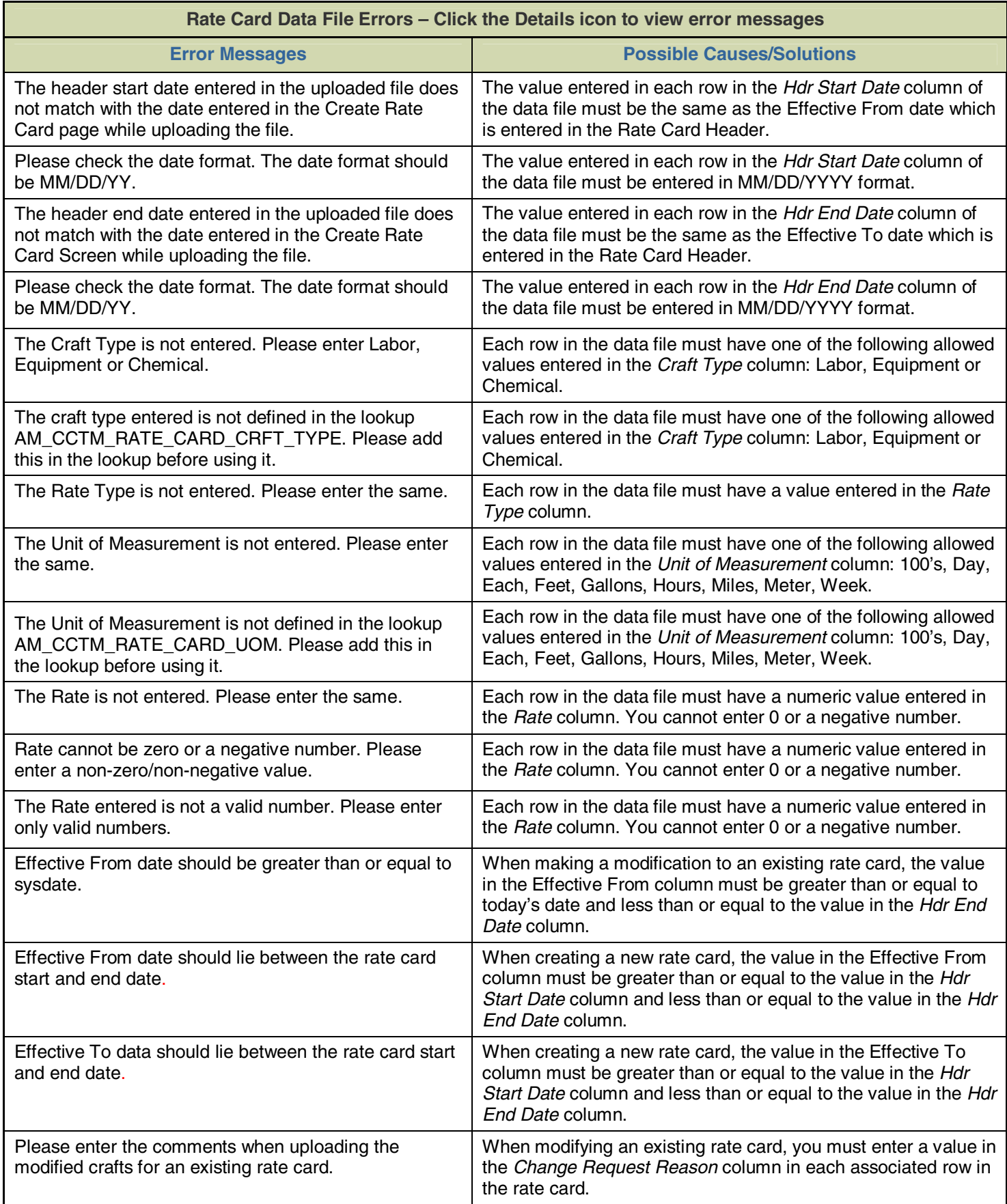

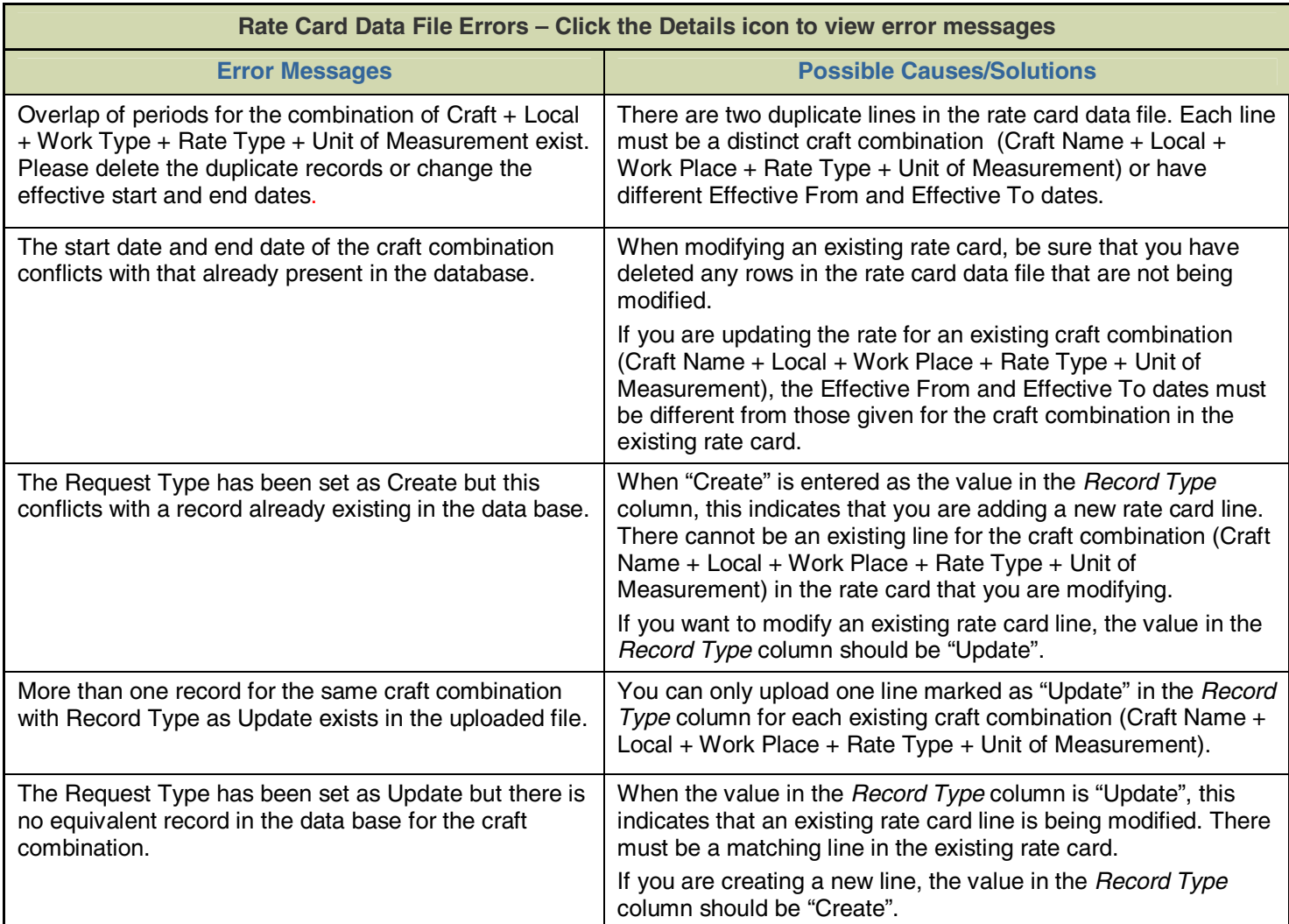